## **Formelle und materielle Anforderungen an Seminararbeiten**

1. Auflage

Stand: 19.10.2009

# Inhaltsverzeichnis

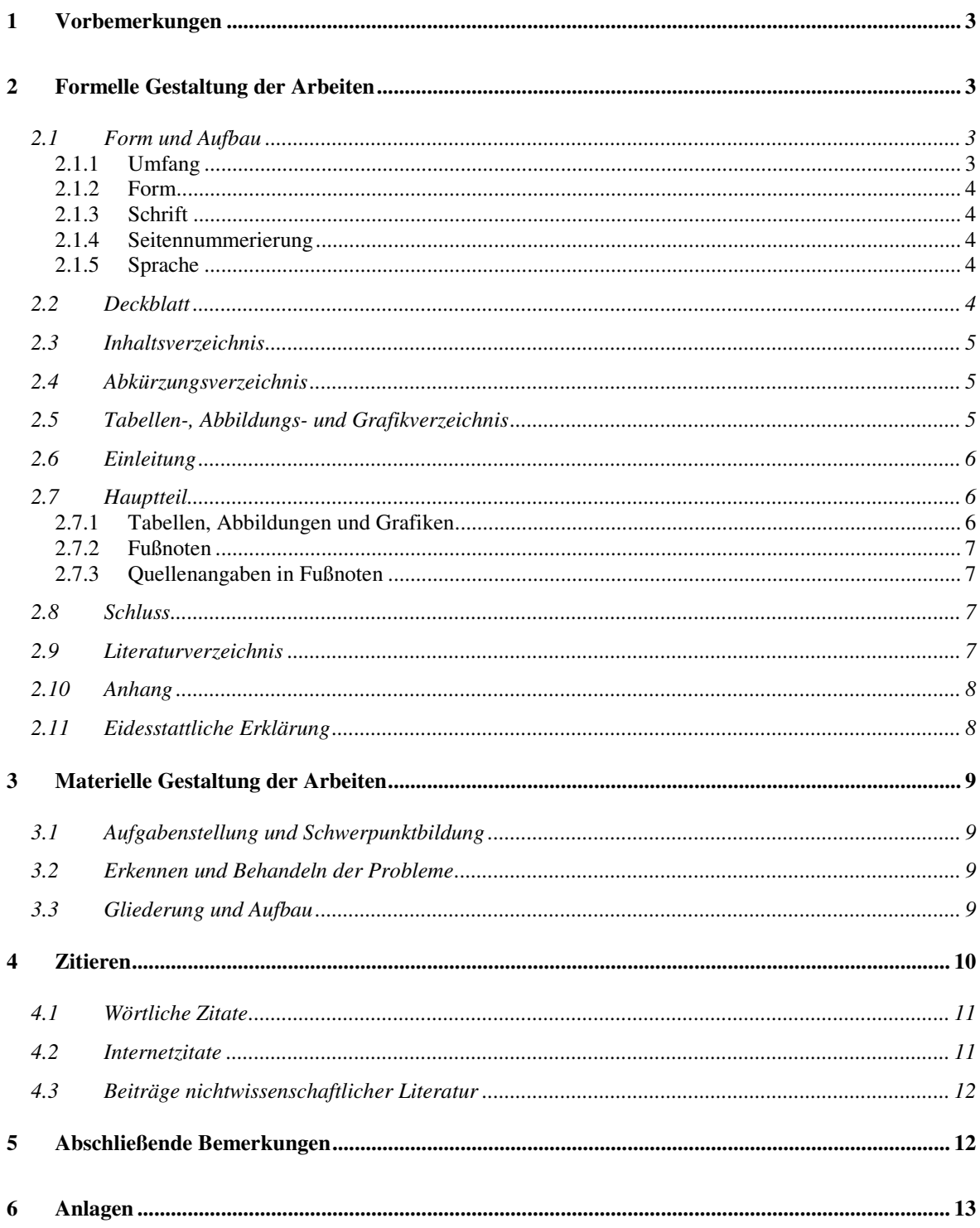

# **1 Vorbemerkungen**

Der vorliegende Leitfaden gilt für alle wissenschaftlichen Arbeiten, die an der Freiburg International Business School verfasst werden.

Dieser Leitfaden soll Studierenden der Freiburg International Business School e.V. helfen, erfolgreich Seminararbeiten zu schreiben. Um dieses Ziel zu erreichen, sind grundlegende formelle und materielle Anforderungen zu beachten. Sie regeln die formellen Aspekte der Arbeiten und enthalten unter anderem Hinweise zur Zitierweise und zur Ausgestaltung des technischen Rahmens.

Entspricht die Arbeit nicht den formellen und/oder materiellen Anforderungen kann diese vom Dozenten abgelehnt werden. Innerhalb einer vom Dozenten vorgegebenen Frist kann die Arbeit nachgebessert werden. Entspricht die Seminararbeit auch in der nachgebesserten Fassung nicht den vorgegebenen Anforderungen, gilt diese als definitiv abgelehnt und kann auch kein weiteres Mal eingereicht werden.

Innerhalb dieses Leitfadens wird stets die männliche Form des Verfassers oder des Autors angesprochen, eine Vereinfachung, die zugunsten einer besseren Lesbarkeit gewählt wurde. Es bestand niemals die Absicht, Studentinnen hierdurch zu diskreditieren, zu diskriminieren oder zu kompromittieren.

# **2 Formelle Gestaltung der Arbeiten**

### **2.1 Form und Aufbau**

Die Seminararbeit besteht aus

- einem Deckblatt
- dem technischen Rahmen,
	- o Inhaltsverzeichnis,
	- o Abkürzungsverzeichnis,
	- o Tabellen- und Grafikverzeichnis
- der Behandlung des Themas,
	- o Einleitung,
	- o Hauptteil,
	- o Zusammenfassung bzw. Schluss,
- dem Literaturverzeichnis,
- dem Anhang und
- der eidesstattlichen Erklärung.

Insgesamt ist auf eine optisch anschauliche und einheitliche Darstellung zu achten!

#### **2.1.1 Umfang**

Der Umfang des inhaltlichen Teils variiert nach Art der Arbeiten und ist individuell vom Dozenten zu erfragen. In der Regel sollte eine Seminararbeit ca. 7 – 20 Seiten umfassen.

### **2.1.2 Form**

Die Seminararbeit ist in einem Microsoft Word kompatibeln Textverarbeitungsprogramm zu erstellen. Sie ist sowohl in Papierform als auch in elektronischer Form (per E-Mail als MS-Word-Dokument [\*.doc] oder Portable Document Format [\*.pdf]) bei der Freiburg International Business School e.V. zum festgelegten Abgabetermin einzureichen.

Wird die Arbeit zu spät eingereicht, kann diese – ohne weitere Begründung – vom Dozenten abgelehnt werden.

#### **2.1.3 Schrift**

Die Schriftgröße des Lauftextes beträgt 11 pt., die der Fußnoten 9 pt.. Es ist ein Zeilenabstand von 1,5 cm zu setzen. Die Seitenränder sind zwischen 1,5 und 3,0 cm zu wählen, der linke Seitenrand ist mit 4 cm einzurichten. Die Textanordnung ist als Blocksatz zu gestalten.

#### **2.1.4 Seitennummerierung**

Seitenzahlen sind oben rechts anzubringen. Das Titelblatt wird nicht nummeriert und auch nicht mitgezählt. Die Nummerierung im technischen Rahmen sollte in römischen Zahlen erfolgen (I, II, III…). Mit Themenbeginn (Einleitung) wird die Paginierung mit arabischen Zahlen fortgeführt (1, 2, 3….), die sich bis zur letzten Seite fortsetzt (inklusive Literaturverzeichnis und Anhang). Sämtliche Seitenzahlen sind in das Inhaltsverzeichnis zu übernehmen, dabei ist vor allem auf die Übereinstimmung der Seitennummerierung im Inhaltsverzeichnis und der Stelle im Text zu achten.

#### **2.1.5 Sprache**

Die Seminararbeit ist je nach Vorgabe in deutscher oder englischer Sprache zu verfassen. Für deutschsprachige Texte kann fakultativ die alte oder neue Rechtschreibung benutzt werden. Ist die Entscheidung zwischen alter oder neuer Rechtschreibung gefallen, muss diese durchgehend angewendet werden.

Insbesondere ist auf korrekte Orthographie und Grammatik zu achten. Fehler auf diesem Gebiet stören den Lesefluss und können Inhalte verfälschen. Bereits durch ein falsch gesetztes Komma kann der Sinn einer Aussage vollkommen entstellt werden.

Während der gesamten Seminararbeit ist ein angemessener, sachlicher Stil zu verwenden, auf Umgangssprache wie auch auf eine "pseudowissenschaftliche" Sprache sollte verzichtet werden. International übliche Fachbegriffe und Fremdwörter können eingesetzt, müssen jedoch erläutert werden.

### **2.2 Deckblatt**

Das Deckblatt hat folgende Informationen zu enthalten:

- Bezeichnung des Lehrinstituts und des Lehrfachs
- Thema der Arbeit
- Name des Dozenten
- Angaben über Verfasserin oder Verfasser:
	- Name, Vorname, Postadresse, E-Mail, Semesterzahl
- Abgabedatum

Ein Muster ist dieser Anleitung in Anlage 1 beigefügt.

## **2.3 Inhaltsverzeichnis**

Das Inhaltsverzeichnis gibt dem Leser einen ersten Eindruck davon, wie das Thema behandelt worden ist. Das Hauptkriterium hierbei bildet die Übersichtlichkeit, die Anordnung in Kapitel und Unterkapitel spiegelt die Gliederung der Arbeit wider. Aus diesem Grund soll es detailliert und vollständig sein sowie die Seitenzahlen aufführen. Die Kapitelüberschriften müssen dabei mit denen im Text vollkommen übereinstimmen.

Es ist auf eine genaue, klare und eindeutige Nummerierung der Überschriften zu achten (z.B.: A.; I.; 1.; a.; aa. oder 1.; 1.1.; 1.1.1.;…). Zu viele Überschriftebenen sind zu vermeiden.

## **2.4 Abkürzungsverzeichnis**

Das Abkürzungsverzeichnis ist Bestandteil einer jeden wissenschaftlichen Arbeit. In das Verzeichnis sind sämtliche verwendeten Abkürzungen aufzunehmen. Eigenkreationen sind zu vermeiden. Das Abkürzungsverzeichnis ist in alphabetischer Reihenfolge zu erstellen, deren Bedeutung ist rechts davon zu erläutern.

z.B.:

### **Abkürzungsverzeichnis**

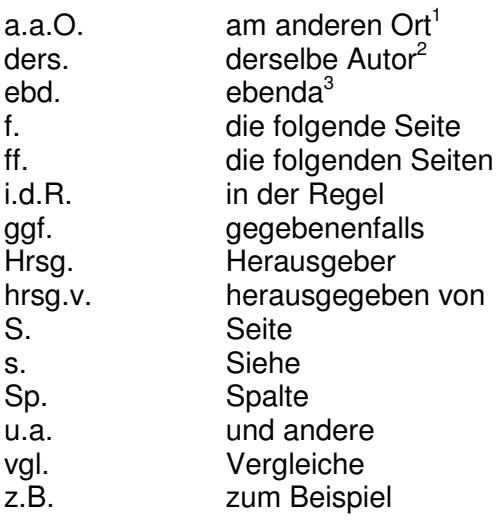

Es wird empfohlen, im Text der Arbeit mit Abkürzungen sparsam umzugehen.

## **2.5 Tabellen-, Abbildungs- und Grafikverzeichnis**

Tabellen, Abbildungen und Grafiken sind in der ganzen Arbeit mit Titeln zu versehen und durchzunummerieren (z.B.: Tab. 1, Tab. 2 bzw. Abb. 1., Abb. 2 usw.). In dem Verzeichnis sind die Nummern, die Titel und die genauen Seitenzahlen anzugeben.

#### $Z.B.$ :

#### **Tabellenverzeichnis**

- Tab. 1 Die Entwicklung des BIP in den Jahren 2004 2009 4
- Struktur der Staatsausgaben
- Tab. 3 Subventionen 9

 1 Bei mehrmaligen Zitieren desselben Autors.

<sup>&</sup>lt;sup>2</sup> Bei Aufzählung mehrerer Werke desselben Autors.

<sup>&</sup>lt;sup>3</sup> Bei mehrmaligen Zitieren aus derselben Seite.

## **2.6 Einleitung**

Die Einleitung sollte ca. 5-10% des Textes der Seminararbeit ausmachen. Sie soll auf das Thema hinführen. Das Ziel der Arbeit und die Methode, wie und in welcher Weise das Thema bearbeitet wird, sollen darin beschrieben werden. Der Leser sollte sich durch die Einleitung einen kurzen Überblick über die Problemstellung verschaffen können.

## **2.7 Hauptteil**

Im Hauptteil findet die eigentliche Bearbeitung des Themas statt. Der Text der Arbeit ist in Kapitel zu unterteilen. Jedes dieser Kapitel muss mit einer Nummerierung und einer Überschrift versehen sein. Jedes Kapitel gliedert sich in Absätze, die Sinneinheiten entsprechen sollen. Die Nummerierung der einzelnen Kapitel im Text muss identisch mit der im Inhaltsverzeichnis sein.

Überschriften, die ohne Text am Seitenende stehen, stören das Layout. Es sollten mindestens zwei Textzeilen unterhalb der Überschrift Platz finden. Ist dies nicht möglich, sollte über der Überschrift ein manueller Seitenumbruch eingefügt werden, so dass Titel und Text zusammen auf der nachfolgenden Seite stehen.

Gleiches gilt für Absätze. An Ende einer Seite sollten mindestens zwei Textzeilen eines zusammengehörenden Abschnitts Platz finden.

#### **2.7.1 Tabellen, Abbildungen und Grafiken**

Tabellen und Grafiken sind so zu gestalten, dass sie sich weitgehend selbst erklären, d.h. es sollten knappe und aussagekräftige Überschriften und Beschriftungen gewählt werden. Die Überschrift ist über dem jeweiligen Objekt anzubringen.

Die Quelle, aus welcher die stammen, muss genau bezeichnet werden. Gegebenenfalls muss eine eigene Bearbeitung deutlich gemacht werden. Die Quellenangabe und ggf. weitere Erläuterungen erfolgen unter der Tabelle bzw. der Abbildung. Im Text ist unter Angabe der Tabellen- bzw. Abbildungsnummer darauf Bezug zu nehmen und sind zu erläutern.

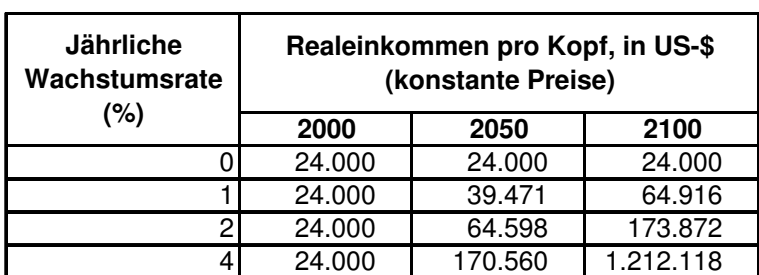

Tabellen und Abbildungen Tabelle 2-1: Entwicklung von Einkommensunterschieden<sup>4</sup>

Abbildungen können verwendet werden, wo eine verbale Darstellung alleine ungeeignet erscheint oder zu umständlich ist. Jedoch sollte auf Abbildungen, die lediglich schmückendes Beiwerk sind, verzichtet werden.

Umfangreiche Tabellen, Abbildungen oder Grafiken sollten in den Anhang ausgegliedert werden. Die Erläuterung und der Verweis auf das entsprechende Objekt müssen jedoch im Text erfolgen.

Die Tabellen, Abbildungen und Grafiken sind in ein gesondertes Verzeichnis aufzunehmen.

 4 Quelle: Samuelson, Volkswirtschaftslehre, 3. Aufl., S. 1012

### **2.7.2 Fußnoten**

Fußnoten können das "Salz in der Suppe" sein. Sie stellen ein sehr gutes Instrument dar, um eine wissenschaftliche Arbeit lesbar zu halten. Fußnoten dienen einerseits als Belegstelle für ein Zitat (am Schluss des übernommenen Textes ist eine Fußnote zu setzen), andererseits bieten sie Raum für weiterführende oder einschränkende Bemerkungen zum Haupttext. Auch Querverweise auf Textstellen in der eigenen Seminararbeit sind möglich. Der Kern der Aussage muss jedoch weiterhin seinen Platz im Haupttext finden!

Folgende Punkte gilt es bei der Verwendung von Fußnoten zu beachten:

- Fußnoten stehen am Ende der Seite, auf welcher sich das entsprechende Zitat befindet. Die Alternative, sie am Schluss der Arbeit aufzulisten, birgt den erheblichen Nachteil in sich, dass diese Anmerkungen praktisch kaum mehr gelesen werden.
- Fußnoten nach einem Wort belegen nur dieses.
- Fußnoten nach einem Halbsatz/Satz beziehen sich auf den Quellennachweis des gesamten Halbsatzes/Satzes.
- Fußnoten beginnen mit Großschreibung und werden mit einem Punkt beendet.
- Werden in einer Fußnote mehrere Quellenangaben aufgeführt, so sind sie durch einen Strichpunkt zu trennen.
- "Vgl." ist nur dann zu verwenden, wenn durch ein Zitat nur bestimmte Aspekte einer Aussage, nicht jedoch die Aussage insgesamt belegt werden soll.
- Bei der Angabe von "f." oder "ff." für folgende bzw. fortfolgende ist zwischen der Zahl und dem Buchstaben "f." ein Leerzeichen zu setzen (z.B.: Art. 26 ff. VwVG). Hingegen darf bei der Angabe von Buchstaben unterschiedlicher Artikelnummern oder Randnoten zwischen Zahl und Buchstaben kein Leerschlag gesetzt werden (z.B.: Art. 30a GG).

#### **2.7.3 Quellenangaben in Fußnoten**

Ein Zitat muss mit einem Hinweis auf die Quellenangabe versehen werden. Der Quellenhinweis wird durch eine hochgestellte fortlaufende arabische Ziffer markiert. Die Fußnotenzahlen stehen im Text jeweils am Ende eines Satzes nach dem Punkt.

Die Fußnote selbst ist durch einen 5 cm langen Strich vom übrigen Text klar abgegrenzt. Die Quellenangabe wird am Ende der betreffenden Seite aufgeführt und wird durch eine arabische Ziffer eingeleitet. Die Quellenangabe ist einzeilig zu schreiben. Sie beginnt stets mit einem Großbuchstaben und wird durch einen Punkt abgeschlossen.

Grundsätzlich sind zwei Formen der Quellenangaben möglich:

- Vollzitat beim erstmaligen Zitieren und danach mit einem Kurzzitat (für dieselbe Quelle) und dem Zusatz "a.a.O." (am angegebenen Ort).
- Ausnahmslose Verwendung von Kurzzitaten in allen Fußnoten der Arbeit. Das Vollzitat muss dann zwingend im Literaturverzeichnis wieder gegeben werden.

### **2.8 Schluss**

Am Schluss sollte eine kritische Würdigung der Thematik vorgenommen werden. Die Ergebnisse sollten zusammengefasst, offen gebliebene Fragen oder Probleme benannt und auf sich daraus ergebende notwendige Untersuchungen verwiesen werden.

#### **2.9 Literaturverzeichnis**

Das Literaturverzeichnis listet die verarbeitete Literatur in alphabetischer Reihenfolge auf. Zeitschriftenartikel, Internetverweise und ähnliches sind ebenfalls aufzunehmen. Bei der Erstellung des Literaturverzeichnisses ist darauf zu achten, dass der Verfasser durchgehend die gleiche Zitiertechnik anwendet und keine Mischformen entwickelt.

Die einzelnen Literaturangaben schließen immer mit einem Punkt ab.

Bei der Erstellung des Literaturverzeichnisses ist auf eine einheitliche Darstellung zu achten.

#### **Beispiele**:

a) Standardliteratur MANKIW, N. GREGORY, Grundzüge der Volkswirtschaftslehre, 2. Aufl., Stuttgart 2001.

b) Werke mehrerer Autoren OLFERT KLAUS/RAHN HORST JOACHIM, Kompakt-Training Organisation, 3. Aufl., Leipzig 2004.

c) Handwörterbücher und Kompendien

HAX, H., Artikel "Finanzierung" in Vahlens Kompendium für Betriebswirtschaftslehre, Band 1, hrsg.v. Michael Bitz u.a., 3. Auflage, München S. 397-455.

d) Autoren mit mehreren Werken

HARTMANN, GERNOT B., Theorie und Praxis der Volkswirtschaftspolitik, 12. Aufl., Emmendingen/Rinteln 2004.

HARTMANN, GERNOT B., Volks- und Weltwirtschaft, Emmendingen/Rinteln 2009.

e) Gesetzestexte und Richtlinien

Handelsgesetzbuch (HGB), v. 10.05.1897, i.d.F. der Bekanntmachung v. 25.6.2009, in: BGBl. I, S. 1506.

f) Kommentare SCHMIDT, LUDWIG, Einkommensteuergesetz EStG, Kommentar, 28. Aufl., München 2009.

g) Sammelwerke, Festschriften

MEYER, CORD (Herausgeber) / PÄSLER, RALF G. (Herausgeber) / JANSSEN, MAT-THIAS, vorschen, denken, wizzen. Vom Wert des Genauen in den "ungenauen Wissenschaften": Festschrift für Uwe Meves zum 14. Juni 2009, Hamburg 2005.

h) Zeitschriften Deutsche Bundesbank, Zur Diskussion über Deflationsgefahren in Deutschland, Monatsbericht Juni 2003, S. 15-28.

i) Dissertation, Habilitation HOHGREFE, JENS, Aspekte der Konjunkturprognose: Modellierung, Vorhersage und Datenqualität des Bruttoinlandsprodukts, Dissertation, Universität Kiel, 2008.

#### **2.10 Anhang**

Um den Hauptteil auf einen übersichtlichen Umfang zu begrenzen, können Tabellen, Abbildungen und Grafiken in den Anhang aufgenommen werden. Eine Erläuterung der Tabellen usw. muss jedoch im Hauptteil erfolgen.

#### **2.11 Eidesstattliche Erklärung**

Zur Seminararbeit ist eine eidesstattliche Erklärung zu unterschreiben und der Seminararbeit beizufügen (sh. Anlage 2).

# **3 Materielle Gestaltung der Arbeiten**

### **3.1 Aufgabenstellung und Schwerpunktbildung**

Die Aufgabenstellung bestimmt das Thema; wer dieses nicht richtig erfasst oder wer es gar eigenmächtig abändert, schreibt am Thema vorbei. Bei der Bearbeitung ist der vorgegebene Titel samt aller Ergänzungen und Zusätze zu beachten. Fragen, die nicht oder nur ganz am Rand zum Thema gehören, sollten möglichst weggelassen werden.

Zur richtigen Behandlung des Themas gehört auch, dass der Verfasser der Seminararbeit die Schwerpunkte so setzt, wie das gestellte Thema sie verlangt. Zu vermeiden sind sowohl lange, allgemeine Ausführungen wie auch zu detaillierte Abhandlungen spezieller Nebenprobleme.

Im Falle, dass den besonderen Ausführungen des Themas ein allgemeiner Teil vorangestellt wird, ist dieser auf das Notwendigste zu beschränken. Wer sich in Gemeinplätzen verliert, zeigt damit häufig, dass er mit der konkreten Aufgabenstellung nicht zu Recht kommt.

### **3.2 Erkennen und Behandeln der Probleme**

Jedes Thema wirft eine Reihe von Schwierigkeiten auf. Ein Kernpunkt der wissenschaftlichen Arbeitsweise besteht darin, diese Probleme zu erkennen und überzeugend begründete Lösungen aufzuzeigen. Dabei muss nicht stets der herrschenden Meinung gefolgt werden. Der Verfasser soll durchaus eigene, vernünftige Lösungen vorschlagen, muss diese aber auch hinreichend begründen.

### **3.3 Gliederung und Aufbau**

Die Arbeit ist übersichtlich und hinreichend detailliert zu gliedern. Inhaltliche Überschneidungen sind zu vermeiden. Grundsätzlich ist jede Gliederungsart gestattet. Die Gestaltung der Gliederungspunkte muss so erfolgen, dass sie systematisch aufgebaut und dem Adressaten einen adäquaten Blick in die Arbeit gewähren. Dabei sind folgende Punkte zu beachten:

- Die Gliederung soll umfassend gestaltet sein und alle wichtigen Kapitel enthalten,
- Unterpunkte einer Hauptüberschrift dürfen nicht alleine stehen,
- Überschriften sind keine Sätze und enthalten damit auch regelmäßig keine Zeichensetzung.

Die Seminararbeit soll kohärent sein, das bedeutet, sie sollte verständlich und in sich logisch aufgebaut sein. Dem Prinzip der Kohärenz folgend, sollte der Studierende die nachstehenden Punkte beachten:

#### • **Präzise und aufeinander abgestimmte Titel und Untertitel**

Die Behandlung des Themas soll durch die Titelgliederung erkennbar werden. Bereits durch die aggregierte Gliederung im Inhaltsverzeichnis wird dem Leser die Struktur und der Aufbau in Kurzform dargestellt.

#### • **Vorbemerkungen**

Hierin können die Probleme formuliert und Schwerpunkte gesetzt werden.

#### • **Haupt- und Unterkapitel**

In den Kapiteln sollen Hypothesen entwickelt und der Bezug zur wissenschaftlichen Literatur hergestellt werden. Eine differenzierte Darstellung unterschiedlicher Annahmen und Sichtweisen zu der bearbeiteten Thematik dokumentiert eine intensive Auseinandersetzung mit dem Thema und eine gründliche Literaturrecherche. Eine allumfassende Darstellung der vielfältigen Literatur ist in dem engen Rahmen einer Seminararbeit generell nicht möglich: Der Verfasser muss daher Schwerpunkte setzen und sich bei der Behandlung auf diese konzentrieren.

Die eigene Diskussion und die Interpretation der Ergebnisse stehen bei der Bearbeitung des Themas im Vordergrund. Es genügt daher nicht, die der Literatur entnommenen Stellen aneinander zu reihen. Der Studierende soll sich also selbst überlegen, welche Probleme das Thema aufwirft und seine eigenen Gedanken zu Papier bringen. Die Meinungen von Autoren in der Literatur können dann zur Bestätigung oder zur Ablehnung der eigenen Thesen herangezogen werden.

#### • **Absätze**

Ein einheitlicher Gedanke (gegebenenfalls auch ein Gedankenbündel) soll im gleichen Absatz abgehandelt werden. Hierbei muss der Studierende einen Mittelweg zwischen zu langen und zu kurzen Absätzen finden.

#### • **Sprachliche Mittel**

Hier sind insbesondere strukturierende Mittel wie Aufzählungszeichen oder Klammern angesprochen. Auch der Gebrauch von Redewendungen kann zur Strukturierung und damit zum besseren Verständnisses des Textes beitragen (z.B. "sowohl … als auch", "zunächst … sodann … ferner … schließlich", "einerseits …andrerseits", "pro … contra".

# **4 Zitieren**

Charakteristisch für das wissenschaftliche Arbeiten ist das Verarbeiten von fremden Quellen und Materialien. Mit einem Zitat teilt der Verfasser dem Leser mit, was er wo gefunden hat und wo sich dieser mit der Problematik eingehender auseinandersetzen kann.

Generell sind alle veröffentlichten Quellen zitierfähig. Dies gilt auch für Internetpublikationen. Die Quellen sind deutlich, möglichst genau und über die ganze Arbeit einheitlich zu zitieren. Verschiedene Ansichten sind deutlich als solche zu kennzeichnen und allenfalls mit Zusätzen zu versehen (h.L.; h.M.; a.M.).

Das richtige Zitieren weist auf ordentliches, wissenschaftliches Arbeiten hin. Fließen fremde Thesen, Formulierungen oder Gedanken in die Arbeit ein, erfordert das Gebot der Redlichkeit, dass die Quelle benannt wird.

Grundsätzlich ist dabei stets die neueste Auflage des zitierten Werkes heranzuziehen.

Verzichtet der Verfasser auf die Nennung der Quelle, wird mit der Seminararbeit ein **Plagiat** erstellt. Ein solches ist rechtswidrig, da es gegen das Urheberrecht verstößt: Allein der Urheber hat das Recht an der Verwertung und der Veröffentlichung seines Gedankenguts. Die eingereichten Arbeiten werden auf Plagiate überprüft. Arbeiten, die ein Plagiat enthalten, werden zurückgewiesen. Vor der Kopie ganzer Abschnitte ohne Belegstellen sei deshalb ausdrücklich gewarnt!

Auf Zitate aus Sekundärliteratur ist zu verzichten, zitierte Quellen sind konsequent nachzuschlagen. Es muss grundsätzlich immer auf den ursprünglichen Quelltext zurückgegriffen werden ("Primärzitat"). Das Abschreiben von Zitaten ist einerseits unwissenschaftlich, andererseits kann es unter Umständen zu einer Multiplikation von Falschzitaten kommen. Nur wenn es nicht anders möglich ist, können Zweitzitate verwendet werden, jedoch nur unter der Bedingung einer eindeutigen Quellenangabe (z.B.: (...) mit Hinweis auf (...); zitiert nach (...)).

Erfahrungsgemäß nimmt die korrekte Zitierweise relativ viel Zeit in Anspruch. Aus diesem Grund empfiehlt es sich, bei der Recherche und der Auswertung von Literatur simultan eine entsprechende Kartei anzulegen, in welcher sämtliche Quellangaben erfasst, geordnet und detailliert aufgeführt werden. Eine mühsame, zeitaufwendige Nachforschung von verwendeten Literaturquellen zum Ende der Seminararbeit entfällt somit.

## **4.1 Wörtliche Zitate**

Gedanken, Ansichten und Argumente anderer Autoren werden beim Zitieren in der Regel mit eigenen Worten wieder gegeben. Eine wörtliche Wiedergabe sollte nur dann erfolgen, wenn die Formulierung derart geglückt und bedeutend ist, dass die Aussagekraft gerade erst durch den Originalwortlaut zum Ausdruck kommt.

Wenn schon wörtlich zitiert wird, muss das wörtliche Zitat als solches gekennzeichnet und in Anführungs- bzw. Schlusszeichen ("...") im Originalwortlaut wiedergegeben werden. Auslassungen sind durch Punkte in Klammern (…) zu kennzeichnen. Zitate innerhalb eines Zitates, das bereits durch Anführungszeichen gekennzeichnet ist, werden in einfache Anführungszeichen (,(...)') eingeschlossen. Hervorhebungen durch die Bearbeiterin oder den Bearbeiter müssen als solche gekennzeichnet werden (in einer Fußnote oder in einer speziellen Klammer).

Z.B.: "[Das Bruttoinlandsprodukt] sagt nichts aus über die Gesundheit unserer Kinder, die Qualität der Erziehung und Ausbildung oder der Lebensfreude. Es enthält nicht die Schönheit unserer Poesie oder die Stärke unserer Ehen, die Intelligenz unserer öffentlichen Auseinandersetzung oder die Integrität unserer Staatsbediensteten. Es misst auch weder unseren Mut, noch unsere Weisheit oder unsere Hingabe an unser Land. Kurz gesagt, es misst alles, außer den Dingen, die das Leben lebenswert machen, und es kann uns alles über Amerika sagen, außer warum wir stolz darauf sind, Amerikaner zu sein." (Robert Kennedy, 1968) $<sup>5</sup>$ </sup>

## **4.2 Internetzitate**

Neben wissenschaftlicher Literatur sind auch Quellen und Zitate aus dem Internet möglich, diese sollten jedoch nur in Ausnahmefällen verwendet werden. Namentlich sind das Protokoll (z.B. http://) und die Adresse der Website in eckigen Klammern zu setzen (Beispiel: <http://www.fibs.de>). Ferner sollte das Besuchsdatum angefügt werden ("besucht am..."). Internetinhalte, die als Beleg im Rahmen der Seminararbeit angeführt werden, müssen als Ausdruck bzw. als Datei beigefügt werden.

Durch die Veröffentlichung der Texte im Internet entsteht der Eindruck, dass diese dem Leser uneingeschränkt und frei zur Verfügung stehen. Dennoch gelten bei Verwendung dieser Texte dieselben Vorgaben wie bei dem Zitieren "klassischer" Literatur, vor allem ist das Urheberrecht zu beachten. Werden Texte kopiert, ohne die entsprechende Quelle zu benennen, entsteht folglich ein Plagiat.<sup>6</sup>

Bei der Kopie ganzer Textabschnitte (mehrere Sätze oder Abschnitte) wird die eigenständige Leistung des Verfassers stark beeinträchtigt, auch wenn die Internetquelle ordentlich zitiert wird. Diese Vorgehensweise wird zu negativen Bewertungen des Lektors führen.

 5 Mankiw, Grundzüge der Volkswirtschaftslehre, 2. Aufl., S. 533.

<sup>6</sup> Sh. hierzu die Ausführungen zu Plagiaten auf S. 10.

## **4.3 Beiträge nichtwissenschaftlicher Literatur**

Beiträge nichtwissenschaftlicher Natur, insbesondere von Zeitungen, werden mit Datum und Seitenzahl zitiert sowie unter Nennung des Titels und Autors (soweit vorhanden). Z.B.: Alternativen der Wirtschaftspolitik, in: Badische Zeitung vom 23. Dezember 2008, S. 17.

# **5 Abschließende Bemerkungen**

Nach Fertigstellung - und ausdrücklich vor Einreichung - der Seminararbeit sollte der Verfasser in Funktion eines kritischen Lektors sein Werk selbst auf sprachliche Mängel (Rechtschreibung, Ausdruck und Grammatik), Sinnzusammenhang und Verständlichkeit prüfen und gegebenenfalls berichtigen. Auch das Hinzuziehen eines Kommilitonen ist empfehlenswert, solange sich die Hilfestellung des Kommilitonen ausnahmslos auf das Lektorat beschränkt und die eigene, wissenschaftliche Leistung des Verfassers nicht beeinträchtigt wird.

Auf diese Weise können augenscheinliche Mängel in Rechtschreibung und Grammatik erkannt und korrigiert werden, missverständliche Textpassagen können neu formuliert, das Layout kann verbessert werden.

Grundsätzlich sollte für die Korrektur und die Textgestaltung genügend Zeit eingeplant werden. Arbeiten, welche die formalen Anforderungen nicht erfüllen, werden ohne weitere Beurteilung abgelehnt. Eine einmalige Nachbesserung ist möglich.

Studierende werden während der Ausbildung mit der Ausfertigung von Seminararbeiten erstmals konfrontiert. Der Einstieg und die Bearbeitung des Themas bereiten daher naturgemäß Probleme. In solchen Fällen sollte Kontakt mit den zuständigen Dozenten aufgenommen werden. Diese werden im Rahmen ihrer zeitlichen Möglichkeiten gerne beratend zur Seite stehen.

Freiburg im Breisgau im Oktober 2009

# **6 Anlagen**

Anlage 1: Musterdeckblatt für Seminararbeiten

## **Freiburg International Business School e.V.**  Institute of Higher Education

#### **Bachelor of Arts (Honours) International Management**

# **Working Poor – Ein neues Phänomen in der Sozialen Marktwirtschaft**

Dipl.-Kfm. W. Glasl

SS 2009

Hans Muster Friedrichring 11 79098 Freiburg im Breisgau Hans.Muster@fibs.de 4. Fachsemester

Abgabetermin: 31.05.2009

# **Eidesstattliche Erklärung**

Hiermit versichere ich, dass die Seminararbeit von mir selbständig verfasst wurde und ich keine anderen als die angegebenen Quellen oder Hilfsmittel verwendet habe. Die wörtlich oder inhaltlich entnommen Stellen sind als solche gekennzeichnet.

Die Arbeit hat in gleicher oder ähnlicher Form noch keiner anderen Prüfungsbehörde vorgelegen.

Ich bin mir bewusst, dass eine unwahre Erklärung rechtliche Folgen haben wird.

Freiburg, den ………………..

…………………………………… (Unterschrift)